## ORION: Online Ethics Applications

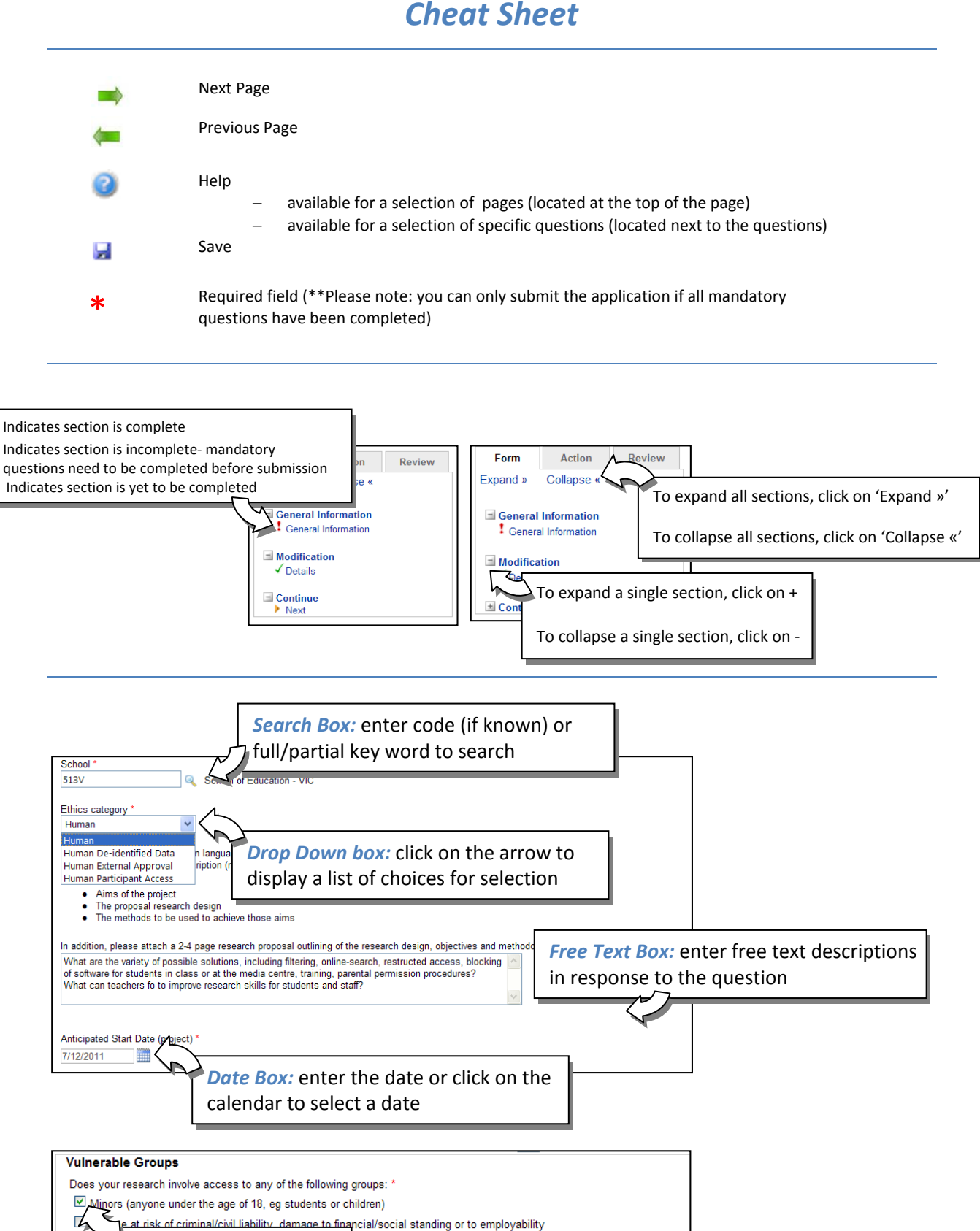

## *Cheat Sheet*

*Tick Box:* Click on the box to select a response

 $\Box$  w

## **Submit**

 $\Delta$ 

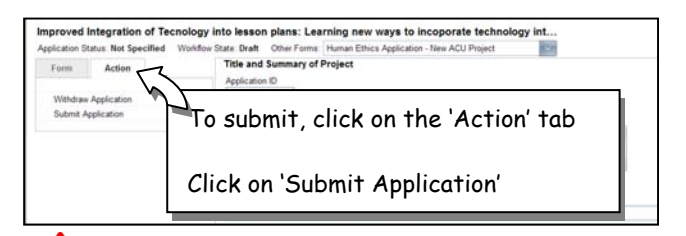

Please ensure all mandatory fields (indicated by \*) have been completed as applications cannot be submitted unless these are complete

## **Comment Flags**

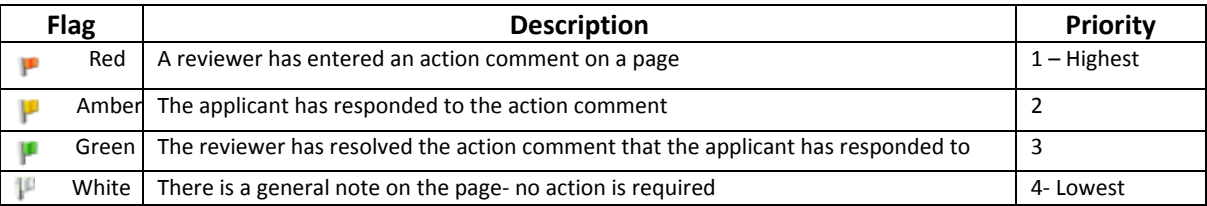

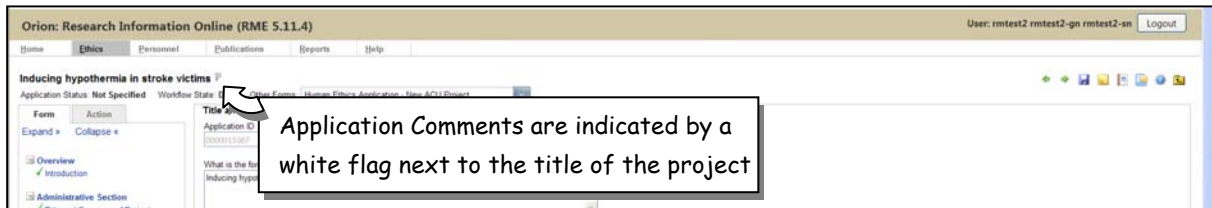

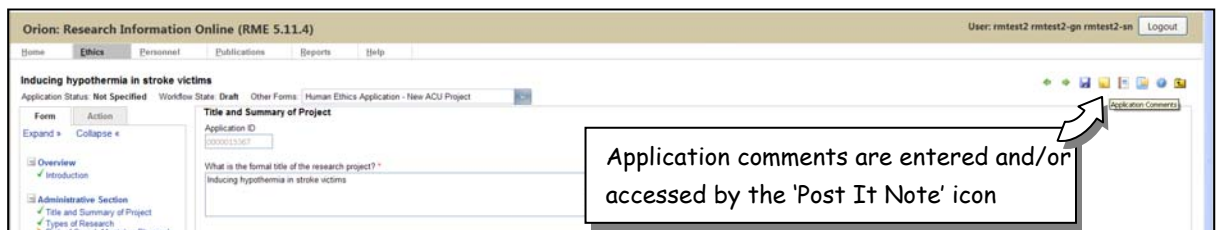

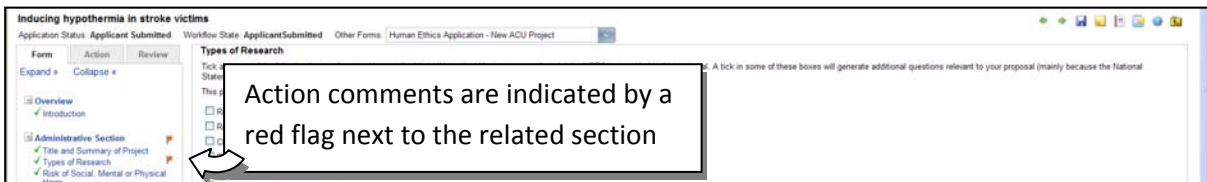

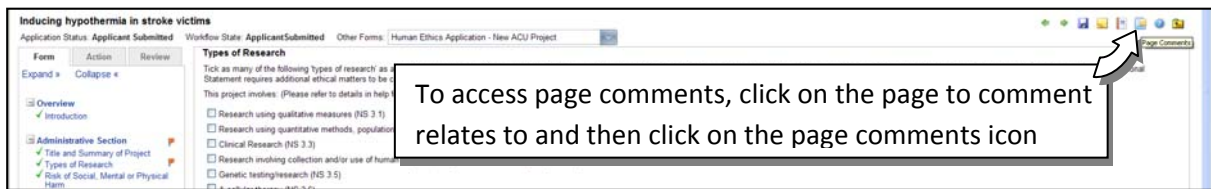